# Package 'qPLEXanalyzer'

April 12, 2022

<span id="page-0-0"></span>Type Package

Title Tools for qPLEX-RIME data analysis

Version 1.12.1

Date 2022-03-16

Description Tools for quantitative proteomics data analysis generated from qPLEX-RIME method.

License GPL-2

Imports assertthat, BiocGenerics, Biostrings, dplyr (>= 1.0.0), ggdendro, ggplot2, graphics, grDevices, IRanges, limma, magrittr, preprocessCore, purrr, RColorBrewer, readr, rlang, scales, stats, stringr, tibble, tidyr, tidyselect, utils

**Depends**  $R$  ( $>= 4.0$ ), Biobase, MSnbase

Suggests gridExtra, knitr, qPLEXdata, rmarkdown, testthat, UniProt.ws, vdiffr

VignetteBuilder knitr

biocViews ImmunoOncology, Proteomics, MassSpectrometry, Normalization, Preprocessing, QualityControl, DataImport

BugReports <https://github.com/crukci-bioinformatics/qPLEXanalyzer/issues>

Encoding UTF-8

RoxygenNote 7.1.1

git\_url https://git.bioconductor.org/packages/qPLEXanalyzer

git\_branch RELEASE\_3\_14

git\_last\_commit 999e117

git\_last\_commit\_date 2022-03-16

Date/Publication 2022-04-12

Author Matthew Eldridge [aut], Kamal Kishore [aut], Ashley Sawle [aut, cre]

Maintainer Ashley Sawle <ads2202cu@gmail.com>

# <span id="page-1-0"></span>R topics documented:

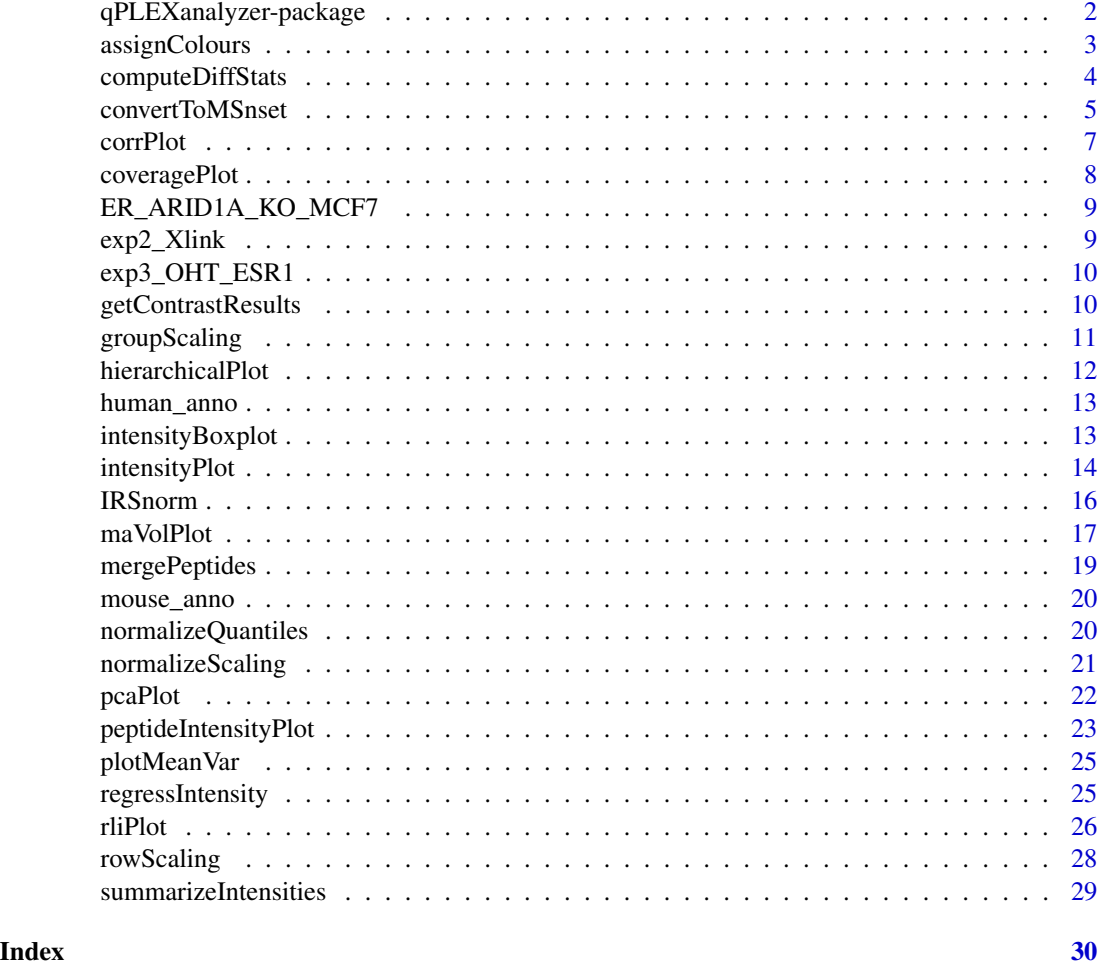

qPLEXanalyzer-package *Tools for qPLEX-RIME data analysis*

# Description

Tools for quantitiative proteomics data analysis generated from qPLEX-RIME method The package offers the following functionalities Data processing, normalization & analysis:

- convertToMSnset: Converts quantitative data to a MSnSet
- summarizeIntensities: Summarizes multiple peptide measurements for a protein
- normalizeQuantiles: Performs quantile normalization on the peptides/proteins intensities
- normalizeScaling: Performs scaling normalization on the peptides/proteins intensities (mean, median or sum)

# <span id="page-2-0"></span>assignColours 3

- groupScaling: Performs scaling normalization on the peptides/proteins intensities within group (median or mean)
- rowScaling: Normalization by scaling peptide/protein intensity across all samples
- regressIntensity: Performs linear regression on protein intensities based on selected protein
- computeDiffStats: Compute differential statistics for the given contrasts
- getContrastResults: Get differential statistics results for given contrast

# Visualization:

- assignColours: Assigns colours to samples in groups
- corrPlot: Correlation plot of all the samples
- coveragePlot: Computes and display protein sequence coverage of
- hierarchicalPlot: Hierarchical clustering plot of all the samples
- intensityBoxplot: Intensity distribution boxplot of all the samples
- intensityPlot: Intensity distribution plot of all the samples
- maVolPlot: MA or Volcano plot of differential analysis results
- pcaPlot: PCA plot of all the samples
- peptideIntensityPlot: Peptide intensity distribution plot of specific protein
- plotMeanVar: Computes and plots mean-variance for samples in MSnSet
- rliPlot: Relative intensity plot of all the samples selected protein in proteomics experiment

# Author(s)

Matthew Eldridge, Kamal Kishore, Ashley Sawle (Maintainer) <ads2202cu@gmail.com>

<span id="page-2-1"></span>assignColours *Assigns colours to samples in groups*

# **Description**

Assigns colours to samples in groups for plotting

#### Usage

```
assignColours(MSnSetObj, colourBy = "SampleGroup")
```
#### Arguments

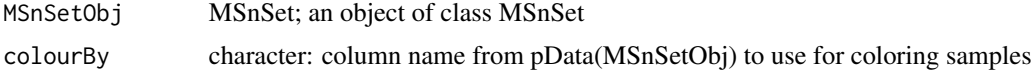

# <span id="page-3-0"></span>Value

A character vector of colors for samples.

# Examples

```
data(human_anno)
data(exp3_OHT_ESR1)
MSnSet_data <- convertToMSnset(exp3_OHT_ESR1$intensities_qPLEX1,
metadata=exp3_OHT_ESR1$metadata_qPLEX1,
indExpData=c(7:16), Sequences=2, Accessions=6)
sampleColours <- assignColours(MSnSet_data)
```
computeDiffStats *Compute differential statistics*

# Description

Compute differential statistics on the given contrasts, based on [limma](#page-0-0) functions.

# Usage

```
computeDiffStats(
 MSnSetObj,
 batchEffect = NULL,
  transform = TRUE,
  contrasts,
  trend = TRUE,
  robust = TRUE
\mathcal{L}
```
# Arguments

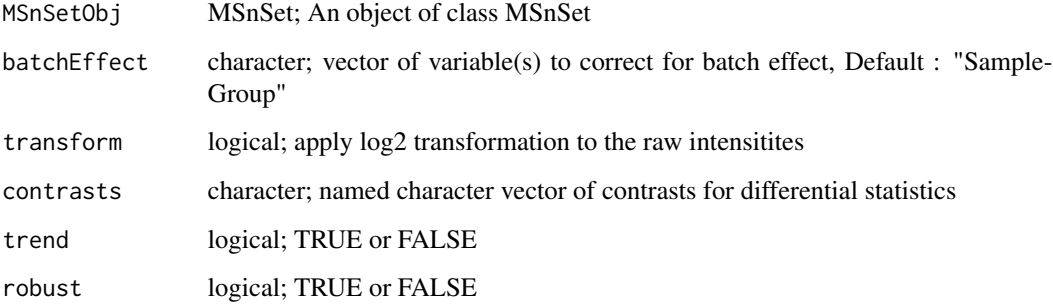

#### <span id="page-4-0"></span>Details

A statistical analysis for the identification of differentially regulated or bound proteins is carried out using limma based analysis. It uses linear models to assess differential expression in the context of multifactor designed experiments. Firstly, a linear model is fitted for each protein where the model includes variables for each group and MS run. Then, log2 fold changes between comparisions are estimated. Multiple testing correction of p-values are applied using the Benjamini-Hochberg method to control the false discovery rate (FDR).

In order to correct for batch effect, variable(s) can be defined. It should corresponds to a column name in pData(MSnSetObj). The default variable is "SampleGroup" that distinguish between two groups. If more variables are defined they are added to default.

#### Value

A list object containing three components: MSnSetObj of class MSnSet (see [MSnSet-class](#page-0-0)) object), fittedLM (fitted linear model) and fittedContrasts. This object should be input into getContrastResults function to get differential results. See [eBayes](#page-0-0) function of [limma](#page-0-0) for more details on differential statistics.

#### Examples

```
data(human_anno)
data(exp3_OHT_ESR1)
MSnSet_data <- convertToMSnset(exp3_OHT_ESR1$intensities_qPLEX1,
                               metadata=exp3_OHT_ESR1$metadata_qPLEX1,
                               indExpData=c(7:16),
                               Sequences=2,
                               Accessions=6)
MSnset_norm <- groupScaling(MSnSet_data, scalingFunction=median)
MSnset_Pnorm <- summarizeIntensities(MSnset_norm, sum, human_anno)
contrasts <- c(tam.24h_vs_vehicle = "tam.24h - vehicle",
               tan.6h_vs_vehicle = "tam.6h - vehicle")diffstats <- computeDiffStats(MSnSetObj=MSnset_Pnorm, contrasts=contrasts)
```
convertToMSnset *Converts proteomics TMT intensity data to MSnSet*

#### **Description**

Converts processed TMT peptide intensities to MSnSet

#### Usage

```
convertToMSnset(
 ExpObj,
 metadata,
  indExpData,
  Sequences = NULL,
```

```
Accessions,
  type = "peptide",
  rmMissing = TRUE
\lambda
```
#### Arguments

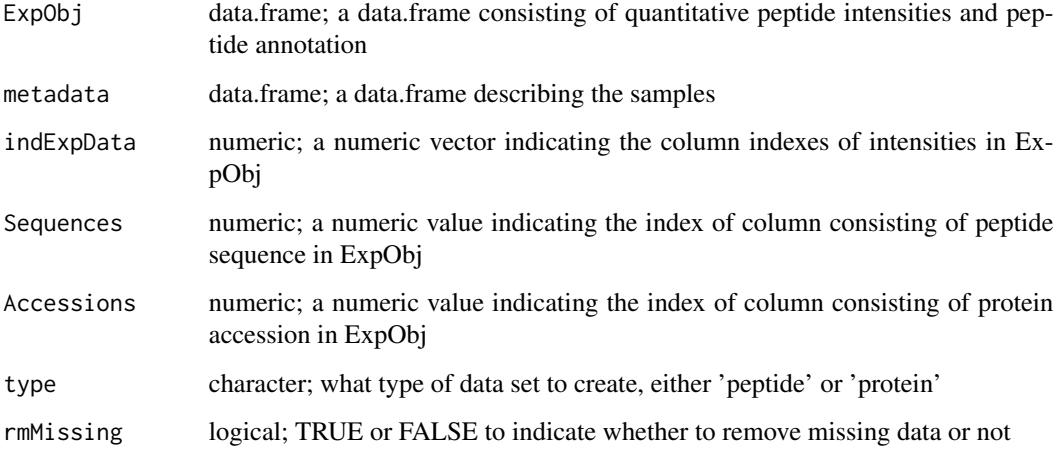

# Details

This function builds an object of class MSnSet from a dataframe consisting of quantitative proteomics intensities data and a meta-data describing the samples information. This function creates an MSnSet object from the intensities and metadata file. The metadata must contain "Sample-Name", "SampleGroup", "BioRep" and "TechRep" columns. The function can be used for either peptide intensities or data that has already been summarized to protein level. The type argument should be set to 'protein' for the latter.

# Value

An object of class MSnSet (see [MSnSet-class](#page-0-0)) object).

```
data(human_anno)
data(exp3_OHT_ESR1)
MSnSet_data <- convertToMSnset(exp3_OHT_ESR1$intensities_qPLEX1,
                               metadata=exp3_OHT_ESR1$metadata_qPLEX1,
                               indExpData=c(7:16),
                               Sequences=2,
                               Accessions=6)
```
<span id="page-6-0"></span>

# Description

Computes and display correlation plot for samples within MSnSet

# Usage

```
corrPlot(
 MSnSetObj,
  addValues = TRUE,
  title = "",
  low_cor_colour = "#FFFFFF",
  high_cor_colour = "#B90505",
  low\_cor\_limit = 0,
 high_cor_limit = 1,
  textsize = 3
)
```
# Arguments

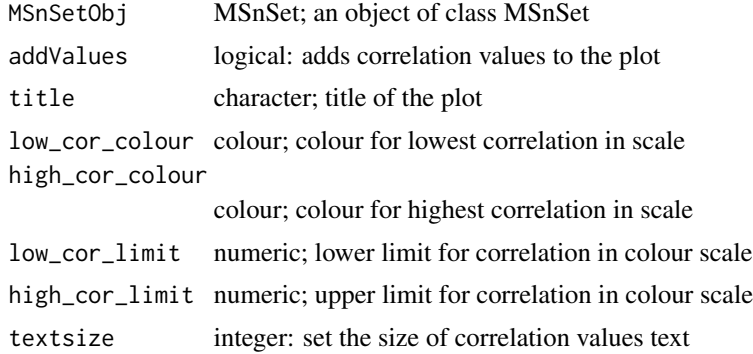

#### Value

An object created by ggplot

```
data(human_anno)
data(exp3_OHT_ESR1)
MSnSet_data <- convertToMSnset(exp3_OHT_ESR1$intensities_qPLEX1,
    metadata=exp3_OHT_ESR1$metadata_qPLEX1,
    indExpData=c(7:16),
   Sequences=2,
    Accessions=6)
corrPlot(MSnSet_data, addValues=TRUE, title="Correlation plot")
```

```
# change colours
corrPlot(MSnSet_data, addValues=TRUE, title="Correlation plot",
    low_cor_colour="yellow", high_cor_colour="pink")
```
coveragePlot *Plot peptide sequence coverage*

# Description

Computes and displays peptide sequence coverage in proteomics experiment

#### Usage

```
coveragePlot(MSnSetObj, ProteinID, ProteinName, fastaFile, myCol = "brown")
```
#### **Arguments**

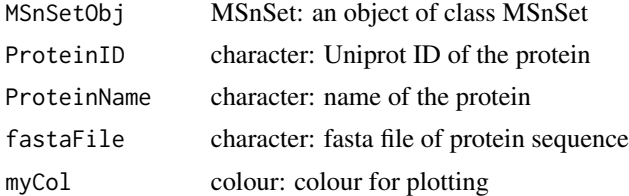

#### Details

In the qPLEX-RIME experiment it is imperative for bait protein to have good sequence coverage. This function plots the protein sequence coverage of the bait protein in the qPLEX-RIME experiment. It requires the fasta sequence file of bait protein as input to generate the plot.

#### Value

An object created by ggplot

```
data(human_anno)
data(exp3_OHT_ESR1)
MSnSet_data <- convertToMSnset(exp3_OHT_ESR1$intensities_qPLEX1,
                               metadata=exp3_OHT_ESR1$metadata_qPLEX1,
                               indExpData=c(7:16),
                               Sequences=2,
                               Accessions=6)
mySequenceFile <- system.file('extdata',
                              "P03372.fasta",
                              package="qPLEXanalyzer")
coveragePlot(MSnSet_data,
```
<span id="page-7-0"></span>

<span id="page-8-0"></span>ProteinID="P03372", ProteinName="ERa", fastaFile=mySequenceFile)

ER\_ARID1A\_KO\_MCF7 *ER\_ARID1A\_KO\_MCF7 dataset*

#### **Description**

Five ER qPLEX-RIME (9plex) experiments were performed on two wild type clones, two ARID1A knockout clones and one parental cell line with Tamoxifen treatment in MCF7 cell lines.

#### Format

An object of class [list](#page-0-0) related to peptides quantification. It consists of qPLEX-RIME data from five experimental runs. Each run contains 9 samples divided into nine conditions (T\_14, V\_14, T\_11, V\_11, ECACC.T, ECACC.V, T\_221, V\_221 and Ref).

# Value

An object of class [list](#page-0-0) related to peptides quantification.

exp2\_Xlink *exp2\_Xlink dataset*

#### **Description**

An ER qPLEX-RIME experiment was performed to compare two different methods of crosslinking. MCF7 cells were double crosslinked with DSG/formaldehyde (double) or with formaldehyde alone (single). Four biological replicates were obtained for each condition along with two IgG pooled samples from each replicate.

# Format

An object of class [list](#page-0-0) related to peptides quantification. It consists of qPLEX-RIME data of 10 samples divided into three conditions (FA, DSG.FA and IgG).

# Value

An object of class [list](#page-0-0) related to peptides quantification.

<span id="page-9-0"></span>

#### Description

Three ER qPLEX-RIME (10plex) experiments were performed to investigate the dynamics of the ER complex assembly upon 4-hydrotamoxifen (OHT) treatment at 2h, 6h and 24h or at 24h posttreatment with the drug-vehicle alone (ethanol). Two biological replicates of each condition were included in each experiment to finally consider a total of six replicates per time point. Additionally, MCF7 cells were treated with OHT or ethanol and cross-linked at 24h post-treatment in each experiment to be used for mock IgG pull-downs and to enable discrimination of non-specific binding in the same experiment. This is a timecourse experiment to study the effect of tamoxifen in ER interactome using qPLEX-RIME method.

# Format

An object of class [list](#page-0-0) related to peptides quantification. It consists of qPLEX-RIME data from three experimental runs. Each run contains 10 samples divided into five conditions (IgG, vehicle, tam.2h, tam.6h and tam.24h).

# Value

An object of class [list](#page-0-0) related to peptides quantification.

getContrastResults *Get differential statistics results*

#### Description

Get differential statistics results for given contrasts.

#### Usage

```
getContrastResults(
  diffstats,
  contrast,
  controlGroup = NULL,
  transform = TRUE,
  writeFile = FALSE
)
```
# <span id="page-10-0"></span>groupScaling 11

#### **Arguments**

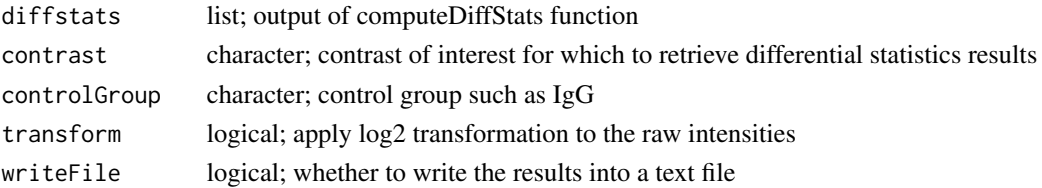

# Value

A data. frame object and text file containing the result of the differential statistics.

#### Examples

```
data(human_anno)
data(exp3_OHT_ESR1)
MSnSet_data <- convertToMSnset(exp3_OHT_ESR1$intensities_qPLEX1,
                               metadata=exp3_OHT_ESR1$metadata_qPLEX1,
                               indExpData=c(7:16),
                               Sequences=2,
                               Accessions=6)
MSnset_norm <- groupScaling(MSnSet_data, scalingFunction=median)
MSnset_Pnorm <- summarizeIntensities(MSnset_norm, sum, human_anno)
contrasts <- c(tam.24h_vs_vehicle = "tam.24h - vehicle")
diffstats <- computeDiffStats(MSnset_Pnorm, contrasts=contrasts)
diffexp <- getContrastResults(diffstats=diffstats, contrast=contrasts)
```
groupScaling *Normalization by scaling within group*

## Description

Performs scaling normalization on the intensities within group (median or mean)

#### Usage

```
groupScaling(
 MSnSetObj,
  scalingFunction = median,
  groupingColumn = "SampleGroup"
)
```
#### Arguments

MSnSetObj MSnSet; an object of class MSnSet scalingFunction function; median or mean groupingColumn character; the feature on which groups would be based; default="SampleGroup"

# Details

In this normalization method the central tendencies (mean or median) of the samples within groups are aligned. The argument "groupingColumn" is used to define separate groups to normalize. The function takes one of the column of pData(data) as the variable for classifying group. The default variable is "SampleGroup". It is imperative in qPLEX-RIME experiment to define IgG as a separate group and normalize it separately from others. You could add a column into the metadata to define this classification.

# Value

An object of class MSnSet (see [MSnSet-class](#page-0-0))

#### Examples

```
data(human_anno)
data(exp3_OHT_ESR1)
MSnSet_data <- convertToMSnset(exp3_OHT_ESR1$intensities_qPLEX1,
                               metadata=exp3_OHT_ESR1$metadata_qPLEX1,
                               indExpData=c(7:16),
                               Sequences=2,
                               Accessions=6)
MSnset_norm <- groupScaling(MSnSet_data,
                            scalingFunction=median,
                            groupingColumn="SampleGroup")
```
hierarchicalPlot *Hierarchical clustering plot*

# Description

Computes and displays hierarchical clustering plot for samples in MSnSet

#### Usage

```
hierarchicalPlot(
  MSnSetObj,
  sampleColours = NULL,
  colourBy = "SampleGroup",
  horizontal = TRUE,title = "\lambda
```
## Arguments

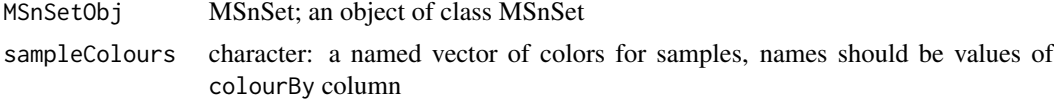

<span id="page-11-0"></span>

# <span id="page-12-0"></span>human\_anno 13

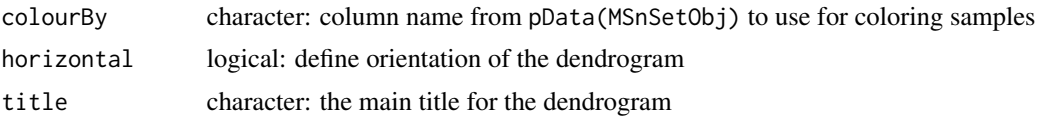

#### Value

An object created by ggplot

# Examples

```
data(exp3_OHT_ESR1)
MSnSet_data <- convertToMSnset(exp3_OHT_ESR1$intensities_qPLEX1,
                               metadata=exp3_OHT_ESR1$metadata_qPLEX1,
                               indExpData=c(7:16),
                               Sequences=2,
                               Accessions=6)
exprs(MSnSet_data) <- exprs(MSnSet_data)+0.01
hierarchicalPlot(MSnSet_data, title="qPLEX_RIME_ER")
```
human\_anno *human\_anno dataset*

# Description

Uniprot Human protein annotation table.

# Format

An object of class data. frame consisting of uniprot human protein annotation.

intensityBoxplot *Intensity Distribution boxplot*

# Description

Intensity distribution boxplot of all the samples

#### Usage

```
intensityBoxplot(
 MSnSetObj,
  title = ".
  sampleColours = NULL,
  colourBy = "SampleGroup"
\mathcal{E}
```
#### <span id="page-13-0"></span>Arguments

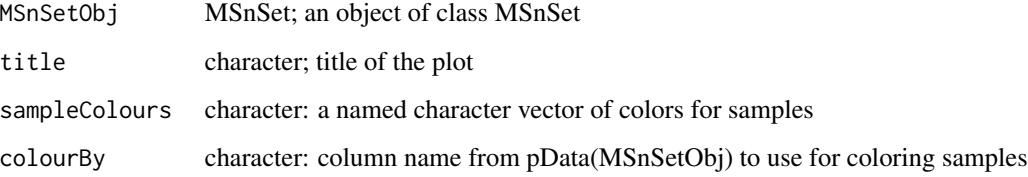

#### Details

The column provided to the colourBy argument will be used to colour the samples. The colours will be determined using the function [assignColours](#page-2-1), alternatively the user may specify a named vector of colours using the sampleColours argument. The names of the sampleColours vector should match the unique values in the colourBy column.

# Value

An object created by ggplot

#### Examples

```
data(human_anno)
data(exp3_OHT_ESR1)
MSnSet_data <- convertToMSnset(exp3_OHT_ESR1$intensities_qPLEX1,
                               metadata=exp3_OHT_ESR1$metadata_qPLEX1,
                               indExpData=c(7:16),
                               Sequences=2,
                               Accessions=6)
intensityBoxplot(MSnSet_data, title = "qPLEX_RIME_ER")
# custom colours
customCols <- rainbow(length(unique(pData(MSnSet_data)$SampleGroup)))
names(customCols) <- unique(pData(MSnSet_data)$SampleGroup)
intensityBoxplot(MSnSet_data,
                 title = "qPLEX_RIME_ER",
                 sampleColours = customCols)
```
intensityPlot *Intensity Distribution Plot*

# Description

Intensity distribution plot of all the samples

# <span id="page-14-0"></span>intensityPlot 15

# Usage

```
intensityPlot(
 MSnSetObj,
  sampleColours = NULL,
  title = ",
  colourBy = "SampleGroup",
  transform = TRUE,
 xlab = "log2(intensity)",
  trFunc = log2xplus1
)
```
# Arguments

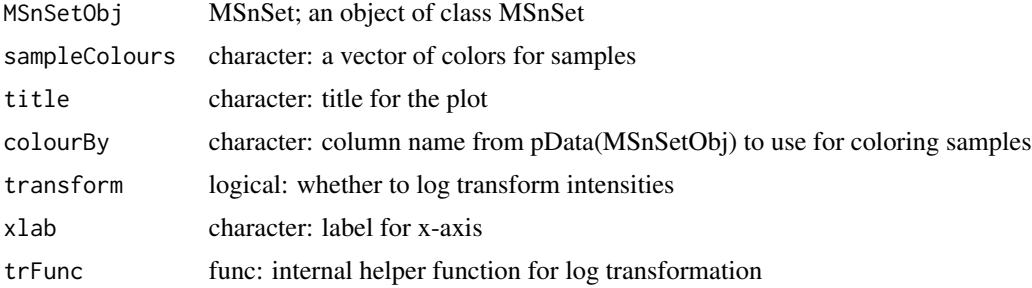

# Details

The column provided to the colourBy argument will be used to colour the samples. The colours will be determined using the function [assignColours](#page-2-1), alternatively the user may specify a named vector of colours using the sampleColours argument. The names of the sampleColours vector should match the unique values in the colourBy column.

# Value

An object created by ggplot

```
data(human_anno)
data(exp3_OHT_ESR1)
MSnSet_data <- convertToMSnset(exp3_OHT_ESR1$intensities_qPLEX1,
                               metadata=exp3_OHT_ESR1$metadata_qPLEX1,
                               indExpData=c(7:16),
                               Sequences=2,
                               Accessions=6)
intensityPlot(MSnSet_data, title = "qPLEX_RIME_ER")
# custom colours
customCols <- rainbow(length(unique(pData(MSnSet_data)$SampleGroup)))
names(customCols) <- unique(pData(MSnSet_data)$SampleGroup)
intensityPlot(MSnSet_data,
             title = "qPLEX_RIME_ER",
```
<span id="page-15-0"></span>sampleColours = customCols)

IRSnorm *Batch Correction by Internal Reference Scale*

#### Description

Performs batch correction on multiple runs using an Internal Reference Scale sample.

#### Usage

```
IRSnorm(MSnSetObj, IRSname = "RefPool", groupingColumn = "Plex")
```
#### Arguments

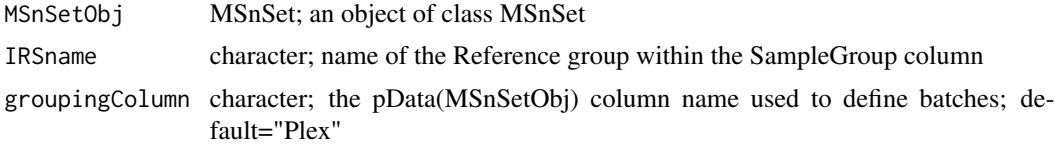

# Details

The Internal Reference Scale sample (IRS) should ideally be representative of the entire proteome detectable across all sample in the experiment, e.g. a pooled sample made up of aliquots of protein from all samples. The IRS is then run and measured in each TMT experiment. The normalization procedure makes measurements of the IRS from different TMT batches exactly the same, and puts all of the reporter ions on the same "intensity scale". The argument 'IRSname' is used to define the name of the Reference group within the SampleGroup column. The argument "groupingColumn" takes one of the column of pData(MSnSetObj) to define separate batches to correct; the default variable name is "Plex".

#### Value

An object of class MSnSet (see [MSnSet-class](#page-0-0))

```
data(human_anno)
data(ER_ARID1A_KO_MCF7)
MSnset_SET1 <- convertToMSnset(ER_ARID1A_KO_MCF7$intensities_Set1,
                               metadata=ER_ARID1A_KO_MCF7$metadata_Set1,
                               indExpData=c(7:15),
                               Sequences=2,
                               Accessions=6)
MSnset_SET2 <- convertToMSnset(ER_ARID1A_KO_MCF7$intensities_Set2,
                               metadata=ER_ARID1A_KO_MCF7$metadata_Set2,
                               indExpData=c(7:15),
```

```
Sequences=2,
                               Accessions=6)
MSnset_SET3 <- convertToMSnset(ER_ARID1A_KO_MCF7$intensities_Set3,
                               metadata=ER_ARID1A_KO_MCF7$metadata_Set3,
                               indExpData=c(7:15),
                               Sequences=2,
                               Accessions=6)
MSnset_SET4 <- convertToMSnset(ER_ARID1A_KO_MCF7$intensities_Set4,
                               metadata=ER_ARID1A_KO_MCF7$metadata_Set4,
                               indExpData=c(7:14),
                               Sequences=2,
                               Accessions=6)
MSnset_SET5 <- convertToMSnset(ER_ARID1A_KO_MCF7$intensities_Set5,
                               metadata=ER_ARID1A_KO_MCF7$metadata_Set5,
                               indExpData=c(7:15),
                               Sequences=2,
                               Accessions=6)
MSnset_SET1_norm <- normalizeScaling(MSnset_SET1, median)
MSnset_SET2_norm <- normalizeScaling(MSnset_SET2, median)
MSnset_SET3_norm <- normalizeScaling(MSnset_SET3, median)
MSnset_SET4_norm <- normalizeScaling(MSnset_SET4, median)
MSnset_SET5_norm <- normalizeScaling(MSnset_SET5, median)
MSnset_SET1_Pnorm <- summarizeIntensities(MSnset_SET1_norm, sum, human_anno)
MSnset_SET2_Pnorm <- summarizeIntensities(MSnset_SET2_norm, sum, human_anno)
MSnset_SET3_Pnorm <- summarizeIntensities(MSnset_SET3_norm, sum, human_anno)
MSnset_SET4_Pnorm <- summarizeIntensities(MSnset_SET4_norm, sum, human_anno)
MSnset_SET5_Pnorm <- summarizeIntensities(MSnset_SET5_norm, sum, human_anno)
MSnset_SET1_Pnorm <- updateSampleNames(updateFvarLabels(MSnset_SET1_Pnorm))
MSnset_SET2_Pnorm <- updateSampleNames(updateFvarLabels(MSnset_SET2_Pnorm))
MSnset_SET3_Pnorm <- updateSampleNames(updateFvarLabels(MSnset_SET3_Pnorm))
MSnset_SET4_Pnorm <- updateSampleNames(updateFvarLabels(MSnset_SET4_Pnorm))
MSnset_SET5_Pnorm <- updateSampleNames(updateFvarLabels(MSnset_SET5_Pnorm))
MSnset_comb <- MSnbase::combine(MSnset_SET1_Pnorm,
                                MSnset_SET2_Pnorm,
                                MSnset_SET3_Pnorm,
                                MSnset_SET4_Pnorm,
                                MSnset_SET5_Pnorm)
tokeep <- complete.cases(fData(MSnset_comb))
MSnset_comb <- MSnset_comb[tokeep,]
sampleNames(MSnset_comb) <- pData(MSnset_comb)$SampleName
fData(MSnset_comb) <- fData(MSnset_comb)[,c(2,3,6)]
colnames(fData(MSnset_comb)) <- c("Sequences", "Modifications", "Accessions")
MSnset_comb_corr <- IRSnorm(MSnset_comb, IRSname="Ref", groupingColumn="Run")
```
maVolPlot *MA or Volcano Plot*

#### Description

MA or Volcano plot of differential statistics results

#### Usage

```
maVolPlot(
  diffstats,
  contrast,
  title = ",
  controlGroup = NULL,
  selectedGenes = NULL,
  fdrCutOff = 0.05,
  1fcCutOff = 1,
  controlLfcCutOff = 1,
  plotType = "MA"
)
```
# Arguments

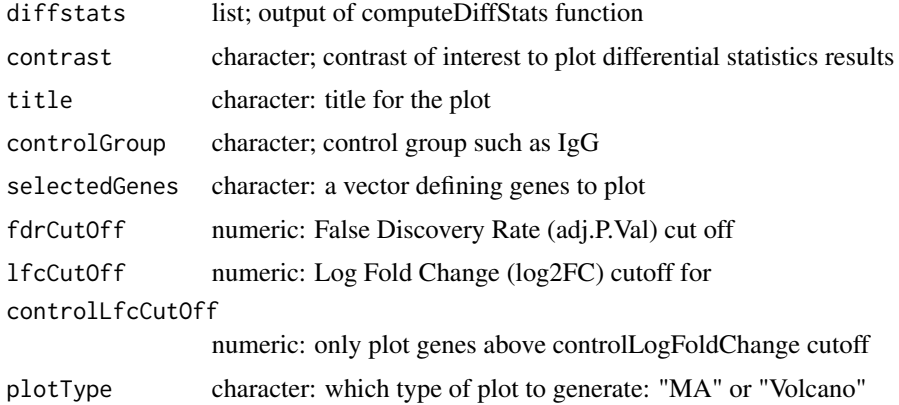

# Details

Genes determined as significant according to the Log Fold Change and False Discovery Rate cutoffs are highlighted in red.

A user specified selection of genes can be highlighted by passing a character vector of Accessions to the selectedGenes argument. The contents of this vector will be matched with the Accessions column of the diffstats object to identify rows to highlight. These will be plotted in blue and labeled with the contents of the GeneSymbol column. Note that if the GeneSymbol for a selected gene is missing, no label will be apparent.

# Value

An object created by ggplot

```
data(human_anno)
data(exp3_OHT_ESR1)
MSnSet_data <- convertToMSnset(exp3_OHT_ESR1$intensities_qPLEX1,
                               metadata=exp3_OHT_ESR1$metadata_qPLEX1,
```

```
indExpData=c(7:16),
                               Sequences=2,
                               Accessions=6)
MSnset_norm <- groupScaling(MSnSet_data, scalingFunction=median)
MSnset_Pnorm <- summarizeIntensities(MSnset_norm, sum, human_anno)
contrasts <- c(tam.24h_vs_vehicle = "tam.24h - vehicle")
diffstats <- computeDiffStats(MSnset_Pnorm, contrasts=contrasts)
maVolPlot(diffstats, contrast = contrasts, plotType="MA")
maVolPlot(diffstats, contrast = contrasts, plotType="Volcano")
```

```
mergePeptides Merge identical peptides intensities
```
# Description

Merge identical peptides to single peptide intensity. This function is especially useful for phosphopeptide analysis.

#### Usage

```
mergePeptides(MSnSetObj, summarizationFunction, annotation, keepCols = NULL)
```
#### Arguments

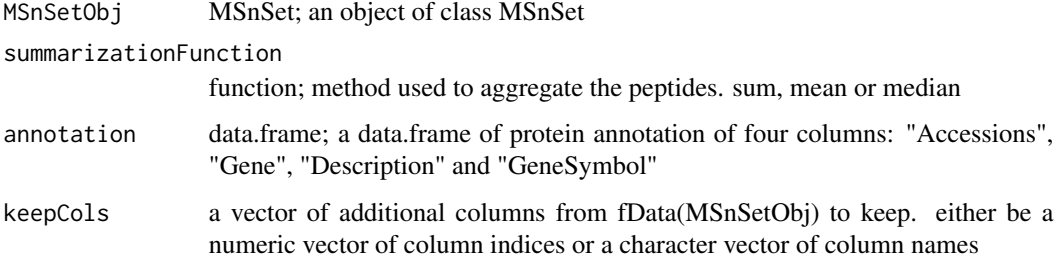

#### Details

Rows of the intensity matrix with identical peptide sequences are merged by summarising the intensities using summarizationFunction.

Columns specified with keepCols are retained in the final output. Non-unique entries in different rows are concatenated with ';'.

#### Value

An object of class MSnSet (see [MSnSet-class](#page-0-0))

#### <span id="page-19-0"></span>Examples

```
data(human_anno)
data(exp3_OHT_ESR1)
MSnSet_data <- convertToMSnset(exp3_OHT_ESR1$intensities_qPLEX1,
                               metadata=exp3_OHT_ESR1$metadata_qPLEX1,
                               indExpData=c(7:16),
                               Sequences=2,
                               Accessions=6)
MSnset_P <- mergePeptides(MSnSet_data, sum, human_anno)
```
mouse\_anno *mouse\_anno dataset*

#### Description

Uniprot Mouse protein annotation table.

#### Format

An object of class data. frame consisting of uniprot mouse protein annotation.

normalizeQuantiles *Quantile normalization*

#### Description

Performs quantile normalization on the intensities within columns

#### Usage

```
normalizeQuantiles(MSnSetObj)
```
#### Arguments

MSnSetObj MSnSet; an object of class MSnSet

# Details

The peptide intensities are roughly replaced by the order statics on their abundance. This normalization technique has the effect of making the distributions of intensities from the different samples identical in terms of their statistical properties. It is the strongest normalization method and should be used carefully as it erases most of the difference between the samples.

# Value

An object of class MSnSet (see [MSnSet-class](#page-0-0))

# <span id="page-20-0"></span>normalizeScaling 21

#### Examples

```
data(human_anno)
data(exp3_OHT_ESR1)
MSnSet_data <- convertToMSnset(exp3_OHT_ESR1$intensities_qPLEX1,
                               metadata=exp3_OHT_ESR1$metadata_qPLEX1,
                               indExpData=c(7:16),
                               Sequences=2,
                               Accessions=6)
MSnset_norm <- normalizeQuantiles(MSnSet_data)
```
normalizeScaling *Normalization by scaling*

# Description

Performs scaling normalization on the peptide/protein intensities (median or mean)

#### Usage

```
normalizeScaling(MSnSetObj, scalingFunction = median, ProteinId = NULL)
```
# Arguments

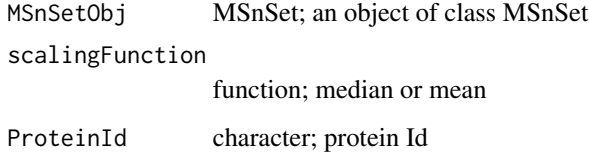

# Details

In this normalization method the central tendencies (mean or median) of the samples are aligned. The central tendency for each sample is computed and log transformed. A scaling factor is determined by subtracting from each central tendency the mean of all the central tendencies. The raw intensities are then divided by the scaling factor to get normalized intensities.

The intensities can also be normalized based on the peptide intensities of a selected protein. For this the argument "ProteinId" allows you to define the protein that will be used for scaling the intensities.

# Value

An object of class MSnSet (see [MSnSet-class](#page-0-0))

# Examples

```
data(human_anno)
data(exp3_OHT_ESR1)
MSnSet_data <- convertToMSnset(exp3_OHT_ESR1$intensities_qPLEX1,
                               metadata=exp3_OHT_ESR1$metadata_qPLEX1,
                               indExpData=c(7:16),
                               Sequences=2,
                               Accessions=6)
MSnset_norm <- normalizeScaling(MSnSet_data, scalingFunction=median)
```
pcaPlot *PCA plot*

# Description

PCA plots of the samples within MSnset

# Usage

```
pcaPlot(
 MSnSetObj,
 omitIgG = FALSE,sampleColours = NULL,
  transFunc = log2xplus1,
  transform = TRUE,
  colourBy = "SampleGroup",
  title = ",
  labelColumn = "BioRep",
 labelsize = 4,
 pointsize = 4,
 x.nudge = 4,
 x.PC = 1)
```
# Arguments

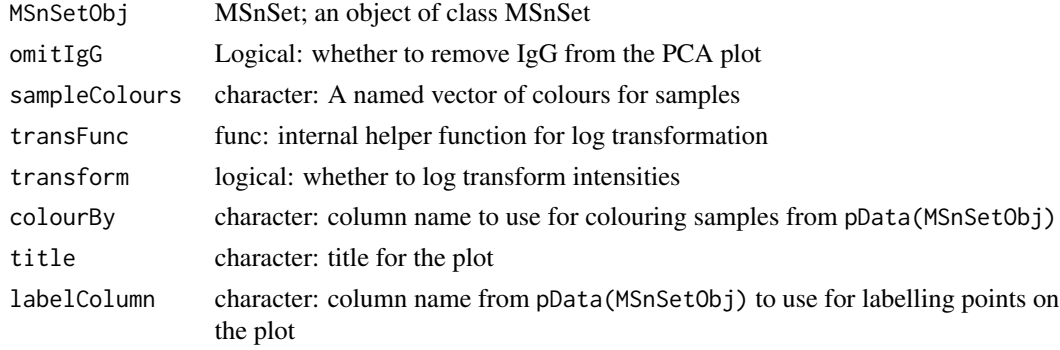

<span id="page-21-0"></span>

<span id="page-22-0"></span>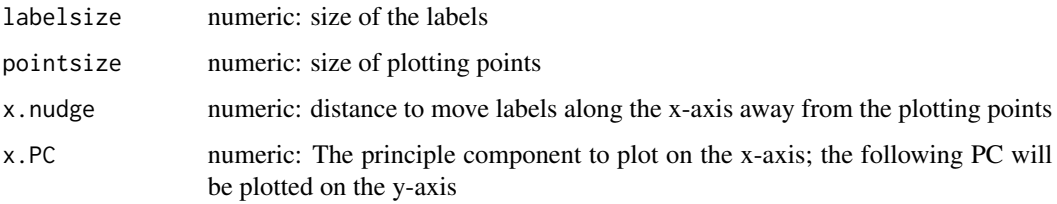

# Details

The column provided to the "colourBy" argument will be used to colour the samples. The colours will be determined using the function [assignColours,](#page-2-1) alternatively the user may specify a named vector of colours using the "sampleColours" argument. The names of the "sampleColours" vector should match the unique values in the "colourBy" column.

#### Value

An object created by ggplot

# Examples

```
data(human_anno)
data(exp3_OHT_ESR1)
MSnSet_data <- convertToMSnset(exp3_OHT_ESR1$intensities_qPLEX1,
                               metadata=exp3_OHT_ESR1$metadata_qPLEX1,
                               indExpData=c(7:16),
                               Sequences=2,
                               Accessions=6)
exprs(MSnSet_data) <- exprs(MSnSet_data)+0.01
pcaPlot(MSnSet_data, omitIgG = TRUE, labelColumn = "BioRep")
# custom colours and PC2 v PC3
customCols <- rainbow(length(unique(pData(MSnSet_data)$SampleGroup)))
names(customCols) <- unique(pData(MSnSet_data)$SampleGroup)
pcaPlot(MSnSet_data,
        omitIgG = TRUE,
        labelColumn = "BioRep",
        sampleColours = customCols,
        x.PC=2)
```
peptideIntensityPlot *Plot peptide intensities*

# Description

Plots all the peptide intensities for the selected protein

# Usage

```
peptideIntensityPlot(
 MSnSetObj,
 ProteinID,
 ProteinName,
  combinedIntensities = NULL,
  selectedSequence = NULL,
  selectedModifications = NULL
\lambda
```
# Arguments

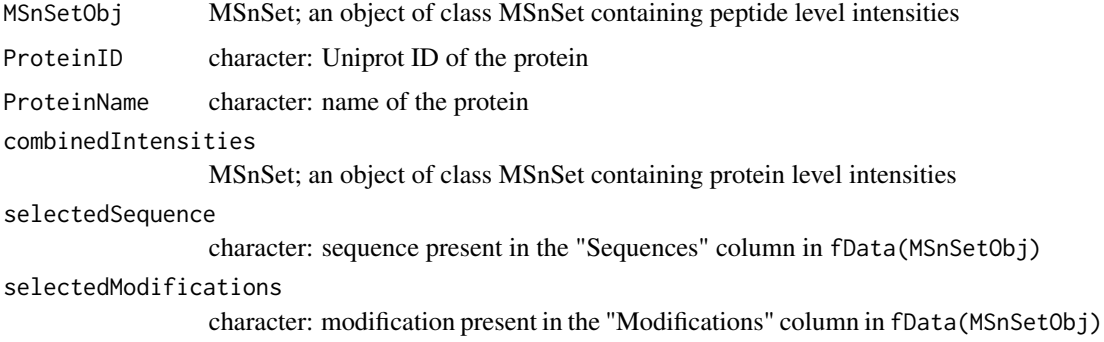

# Details

Providing a summarised protein level MSnSet object to the combinedIntensities argument will add a summed protein intensity trace to the plot along with the peptide intensities.

# Value

An object created by ggplot

```
data(human_anno)
data(exp3_OHT_ESR1)
MSnSet_data <- convertToMSnset(exp3_OHT_ESR1$intensities_qPLEX1,
                               metadata=exp3_OHT_ESR1$metadata_qPLEX1,
                               indExpData=c(7:16),
                               Sequences=2,
                               Accessions=6)
MSnset_P <- summarizeIntensities(MSnSet_data, sum, human_anno)
peptideIntensityPlot(MSnSet_data,
                     combinedIntensities=MSnset_P,
                     ProteinID="P03372",
                     ProteinName= "ESR1")
```
<span id="page-24-0"></span>

# Description

Computes and plots variance v mean intensity for peptides in MSnset

# Usage

```
plotMeanVar(MSnSetObj, title = "")
```
# Arguments

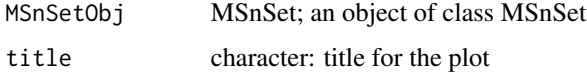

# Value

An object created by ggplot

# Examples

```
data(human_anno)
data(exp3_OHT_ESR1)
MSnSet_data <- convertToMSnset(exp3_OHT_ESR1$intensities_qPLEX1,
                               metadata=exp3_OHT_ESR1$metadata_qPLEX1,
                               indExpData=c(7:16),
                               Sequences=2,
                               Accessions=6)
plotMeanVar(MSnSet_data, title="Mean_Variance")
```
regressIntensity *Regression based analysis*

# Description

Performs linear regression on protein intensities based on selected protein (qPLEX-RIME bait)

# Usage

```
regressIntensity(MSnSetObj, ProteinId, controlInd = NULL, plot = TRUE)
```
#### <span id="page-25-0"></span>Arguments

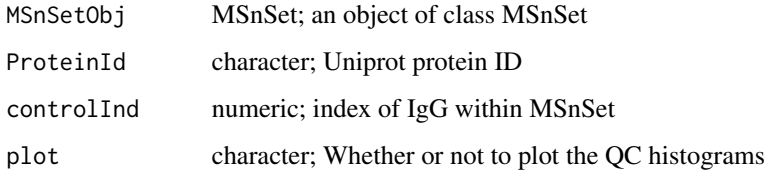

# Details

This function performs regression based analysis upon protein intensities based on a selected protein. In qPLEX RIME this method could be used to regress out the effect of target protein on other interactors. This function corrects this dependency of many proteins on the target protein levels by linear regression. It sets the target protein levels as the independent variable (x) and each of the other proteins as the dependent variable (y). The resulting residuals of the linear regressions y=ax+b are the protein levels corrected for target protein dependency.

# Value

An object of class MSnSet (see [MSnSet-class](#page-0-0)). This consists of corrected protein levels. In addition, the function can also plot histograms of correlation of target protein with all other proteins before and after this correction.

#### Examples

```
data(human_anno)
data(exp3_OHT_ESR1)
MSnSet_data <- convertToMSnset(exp3_OHT_ESR1$intensities_qPLEX1,
                               metadata=exp3_OHT_ESR1$metadata_qPLEX1,
                                indExpData=c(7:16),
                               Sequences=2,
                               Accessions=6)
MSnset_P <- summarizeIntensities(MSnSet_data, sum, human_anno)
IgG_ind <- which(pData(MSnset_P)$SampleGroup == "IgG")
MSnset_reg <- regressIntensity(MSnset_P,
                               controlInd=IgG_ind,
                               ProteinId="P03372")
```
rliPlot *Relative log intensity plot*

#### **Description**

Relative log intensity (RLI) plots of the samples within MSnset

#### <span id="page-26-0"></span>rliPlot 27

# Usage

```
rliPlot(
 MSnSetObj,
  title = "",
  sampleColours = NULL,
  colourBy = "SampleGroup",
  omitIgG = TRUE\lambda
```
# **Arguments**

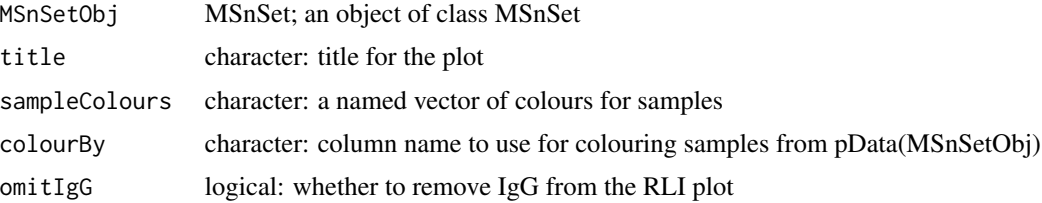

# Details

An RLI-plot is a boxplot that can be used to visualise unwanted variation in a data set. It is similar to the relative log expression plot developed for microarray analysis - see Gandolfo and Speed (2018). Rather than examining gene expression, the RLI plot uses the MS intensities for each peptide or the summarised protein intensities.

The column provided to the colourBy argument will be used to colour the samples. The colours will be determined using the function [assignColours](#page-2-1), alternatively the user may specify a named vector of colours using the sampleColours argument. The names of the sampleColours vector should match the unique values in the colourBy column.

# Value

An object created by ggplot

# References

Gandolfo LC, Speed TP (2018) RLE plots: Visualizing unwanted variation in high dimensional data. PLoS ONE 13(2): e0191629. <https://doi.org/10.1371/journal.pone.0191629>

```
data(human_anno)
data(exp3_OHT_ESR1)
MSnSet_data <- convertToMSnset(exp3_OHT_ESR1$intensities_qPLEX1,
                               metadata=exp3_OHT_ESR1$metadata_qPLEX1,
                               indExpData=c(7:16),
                               Sequences=2,
                               Accessions=6)
rliPlot(MSnSet_data, title = "qPLEX_RIME_ER")
```

```
# custom colours
customCols <- rainbow(length(unique(pData(MSnSet_data)$SampleGroup)))
names(customCols) <- unique(pData(MSnSet_data)$SampleGroup)
rliPlot(MSnSet_data, title = "qPLEX_RIME_ER", sampleColours = customCols)
```
rowScaling *Normalization by scaling peptide/protein intensity across all samples*

#### Description

Divide each peptide/protein by the row mean/median and transform to log2

#### Usage

```
rowScaling(MSnSetObj, scalingFunction)
```
# Arguments

MSnSetObj MSnSet; an object of class MSnSet

scalingFunction

function; median or mean

#### Value

An object of class MSnSet (see [MSnSet-class](#page-0-0)).

```
data(human_anno)
data(exp3_OHT_ESR1)
MSnSet_data <- convertToMSnset(exp3_OHT_ESR1$intensities_qPLEX1,
                               metadata=exp3_OHT_ESR1$metadata_qPLEX1,
                               indExpData=c(7:16),
                               Sequences=2,
                               Accessions=6)
MSnset_norm <- rowScaling(MSnSet_data, scalingFunction=median)
```
<span id="page-27-0"></span>

<span id="page-28-0"></span>summarizeIntensities *Summarizes peptides intensities to proteins*

# Description

Summarizes multiple peptides intensities measurements to protein level.

# Usage

```
summarizeIntensities(MSnSetObj, summarizationFunction, annotation)
```
# Arguments

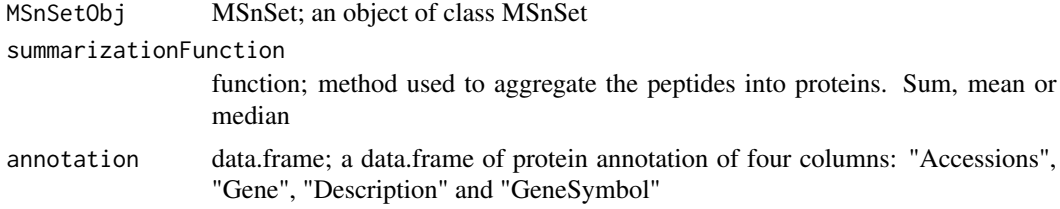

# Value

An object of class MSnSet (see [MSnSet-class](#page-0-0))

```
data(human_anno)
data(exp3_OHT_ESR1)
MSnSet_data <- convertToMSnset(exp3_OHT_ESR1$intensities_qPLEX1,
                               metadata=exp3_OHT_ESR1$metadata_qPLEX1,
                               indExpData=c(7:16),
                               Sequences=2,
                               Accessions=6)
MSnset_P <- summarizeIntensities(MSnSet_data, sum, human_anno)
```
# <span id="page-29-0"></span>Index

∗ datasets ER\_ARID1A\_KO\_MCF7, [9](#page-8-0) exp2\_Xlink, [9](#page-8-0) exp3\_OHT\_ESR1, [10](#page-9-0) human\_anno, [13](#page-12-0) mouse\_anno, [20](#page-19-0) ∗ data ER\_ARID1A\_KO\_MCF7, [9](#page-8-0) exp2\_Xlink, [9](#page-8-0) exp3\_OHT\_ESR1, [10](#page-9-0) human\_anno, [13](#page-12-0) mouse\_anno, [20](#page-19-0) ∗ package qPLEXanalyzer-package, [2](#page-1-0) assignColours, [3,](#page-2-0) *[14,](#page-13-0) [15](#page-14-0)*, *[23](#page-22-0)*, *[27](#page-26-0)* computeDiffStats, [4](#page-3-0) convertToMSnset, [5](#page-4-0) corrPlot, [7](#page-6-0) coveragePlot, [8](#page-7-0) data.frame, *[11](#page-10-0)*, *[13](#page-12-0)*, *[20](#page-19-0)* eBayes, *[5](#page-4-0)* ER\_ARID1A\_KO\_MCF7, [9](#page-8-0) exp2\_Xlink, [9](#page-8-0) exp3\_OHT\_ESR1, [10](#page-9-0) getContrastResults, [10](#page-9-0) groupScaling, [11](#page-10-0) hierarchicalPlot, [12](#page-11-0) human\_anno, [13](#page-12-0) intensityBoxplot, [13](#page-12-0) intensityPlot, [14](#page-13-0) IRSnorm, [16](#page-15-0) limma, *[4,](#page-3-0) [5](#page-4-0)* list, *[9,](#page-8-0) [10](#page-9-0)*

maVolPlot, [17](#page-16-0) mergePeptides, [19](#page-18-0) mouse\_anno, [20](#page-19-0)

normalizeQuantiles, [20](#page-19-0) normalizeScaling, [21](#page-20-0)

pcaPlot, [22](#page-21-0) peptideIntensityPlot, [23](#page-22-0) plotMeanVar, [25](#page-24-0)

qPLEXanalyzer *(*qPLEXanalyzer-package*)*, [2](#page-1-0) qPLEXanalyzer-package, [2](#page-1-0)

regressIntensity, [25](#page-24-0) rliPlot, [26](#page-25-0) rowScaling, [28](#page-27-0)

summarizeIntensities, [29](#page-28-0)